# FEniCS Course

#### Lecture 0: Introduction to FEM

Contributors Anders Logg

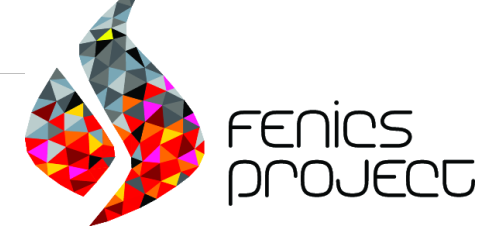

#### What is FEM?

The finite element method is a framework and a recipe for discretization of differential equations

- Ordinary differential equations
- Partial differential equations
- Integral equations
- A recipe for discretization of PDE
- PDE  $\rightarrow Ax = b$
- Different bases, stabilization, error control, adaptivity

#### The FEM cookbook

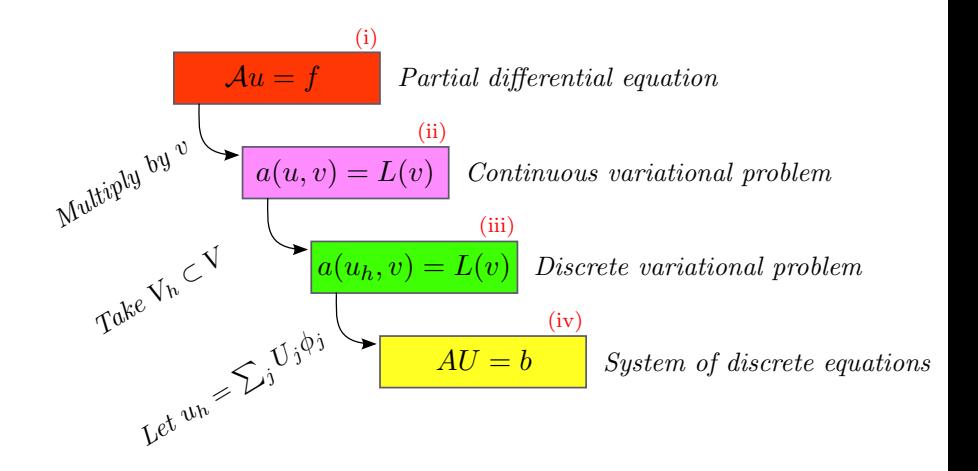

#### The PDE (i)

Consider Poisson's equation, the Hello World of partial differential equations:

$$
-\Delta u = f \quad \text{in } \Omega
$$

$$
u = u_0 \quad \text{on } \partial\Omega
$$

Poisson's equation arises in numerous applications:

- heat conduction, electrostatics, diffusion of substances, twisting of elastic rods, inviscid fluid flow, water waves, magnetostatics, . . .
- as part of numerical splitting strategies for more complicated systems of PDEs, in particular the Navier–Stokes equations

#### From PDE (i) to variational problem (ii)

The simple recipe is: multiply the PDE by a test function  $v$  and integrate over  $Ω$ :

$$
-\int_{\Omega} (\Delta u) v \, \mathrm{d}x = \int_{\Omega} fv \, \mathrm{d}x
$$

Then integrate by parts and set  $v = 0$  on the Dirichlet boundary:

$$
- \int_{\Omega} (\Delta u) v \, dx = \int_{\Omega} \nabla u \cdot \nabla v \, dx - \underbrace{\int_{\partial \Omega} \frac{\partial u}{\partial n} v \, ds}_{=0}
$$

We find that:

$$
\int_{\Omega} \nabla u \cdot \nabla v \, \mathrm{d}x = \int_{\Omega} f v \, \mathrm{d}x
$$

#### The variational problem (ii)

Find  $u \in V$  such that

$$
\int_{\Omega} \nabla u \cdot \nabla v \, \mathrm{d}x = \int_{\Omega} f v \, \mathrm{d}x
$$

for all  $v \in \hat{V}$ 

The trial space V and the test space  $\hat{V}$  are (here) given by

$$
V = \{v \in H^1(\Omega) : v = u_0 \text{ on } \partial\Omega\}
$$

$$
\hat{V} = \{v \in H^1(\Omega) : v = 0 \text{ on } \partial\Omega\}
$$

#### From continuous (ii) to discrete (iii) problem

We approximate the continuous variational problem with a discrete variational problem posed on finite dimensional subspaces of V and  $\hat{V}$ :

$$
V_h \subset V
$$

$$
\hat{V}_h \subset \hat{V}
$$

Find  $u_h \in V_h \subset V$  such that

$$
\int_{\Omega} \nabla u_h \cdot \nabla v \, \mathrm{d}x = \int_{\Omega} f v \, \mathrm{d}x
$$

for all  $v \in \hat{V}_h \subset \hat{V}$ 

From discrete variational problem (iii) to

#### discrete system of equations (iv)

Choose a basis for the discrete function space:

$$
V_h = \text{span}\{\phi_j\}_{j=1}^N
$$

Make an ansatz for the discrete solution:

$$
u_h = \sum_{j=1}^{N} U_j \phi_j
$$

Test against the basis functions:

$$
\int_{\Omega} \nabla (\underbrace{\sum_{j=1}^{N} U_j \phi_j}_{u_h}) \cdot \nabla \phi_i \, dx = \int_{\Omega} f \phi_i \, dx
$$

From discrete variational problem (iii) to

discrete system of equations (iv), contd.

Rearrange to get:

$$
\sum_{j=1}^{N} U_j \underbrace{\int_{\Omega} \nabla \phi_j \cdot \nabla \phi_i \, dx}_{A_{ij}} = \underbrace{\int_{\Omega} f \phi_i \, dx}_{b_i}
$$

A linear system of equations:

 $AU = b$ 

where

$$
A_{ij} = \int_{\Omega} \nabla \phi_j \cdot \nabla \phi_i \, dx \qquad (1)
$$

$$
b_i = \int_{\Omega} f \phi_i \, dx \qquad (2)
$$

#### The canonical abstract problem

(i) Partial differential equation:

$$
\mathcal{A}u = f \quad \text{ in } \Omega
$$

(ii) Continuous variational problem: find  $u \in V$  such that

$$
a(u, v) = L(v) \quad \text{ for all } v \in \hat{V}
$$

(iii) Discrete variational problem: find  $u_h \in V_h \subset V$  such that

$$
a(u_h, v) = L(v) \quad \text{ for all } v \in \hat{V}_h
$$

(iv) Discrete system of equations for  $u_h = \sum_{j=1}^{N} U_j \phi_j$ :

$$
AU = b
$$
  
\n
$$
A_{ij} = a(\phi_j, \phi_i)
$$
  
\n
$$
b_i = L(\phi_i)
$$

#### Important topics

- How to choose  $V_h$ ?
- How to compute A and b
- How to solve  $AU = b$ ?
- How large is the error  $e = u u_h$ ?
- Extensions to nonlinear problems

#### How to choose  $V_h$

#### Finite element function spaces

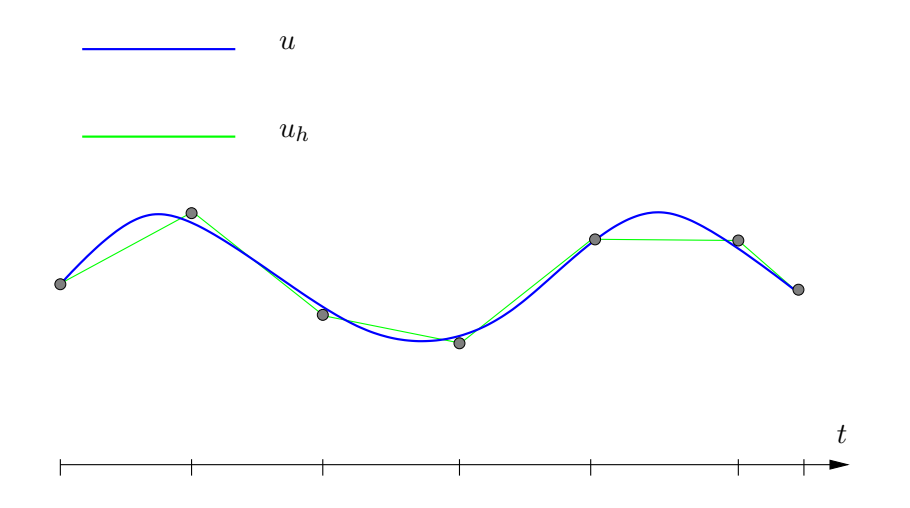

#### The finite element definition (Ciarlet 1975)

A finite element is a triple  $(T, \mathcal{V}, \mathcal{L})$ , where

- $\bullet\,$  the domain  $T$  is a bounded, closed subset of  $\mathbb{R}^d$  (for  $d = 1, 2, 3, \dots$ ) with nonempty interior and piecewise smooth boundary
- the space  $V = V(T)$  is a finite dimensional function space on  $T$  of dimension  $n$
- the set of degrees of freedom (nodes)  $\mathcal{L} = \{\ell_1, \ell_2, \ldots, \ell_n\}$  is a basis for the dual space  $\mathcal{V}'$ ; that is, the space of bounded linear functionals on V

#### The finite element definition (Ciarlet 1975)

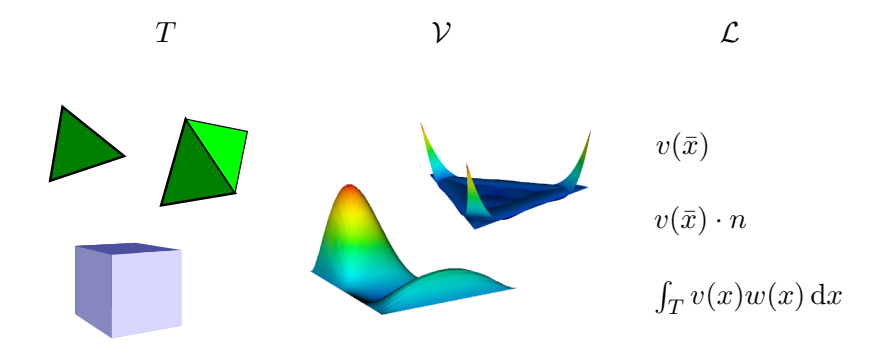

#### The linear Lagrange element:  $(T, V, \mathcal{L})$

- T is a line, triangle or tetrahedron
- $V$  is the first-degree polynomials on  $T$
- $\mathcal L$  is point evaluation at the vertices

#### The linear Lagrange element:  $\mathcal{L}$

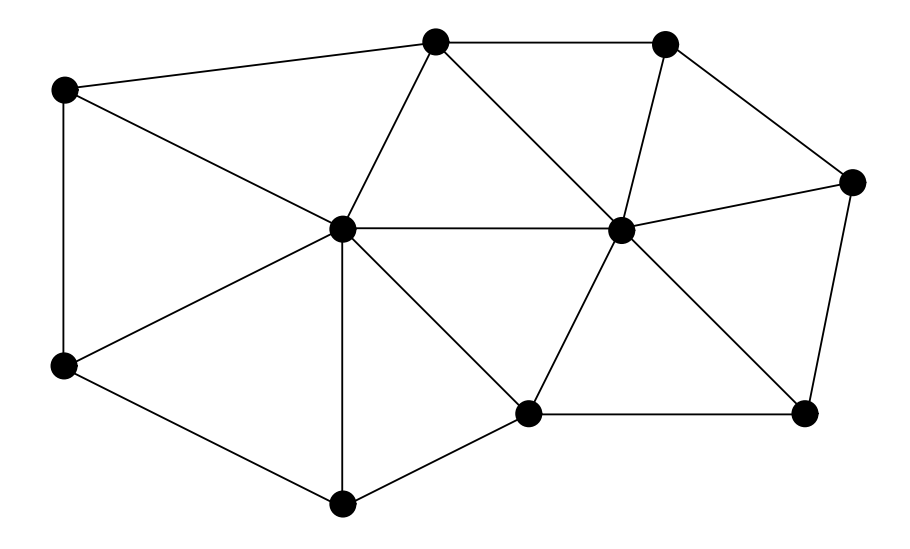

#### The linear Lagrange element:  $\mathcal{V}_h$

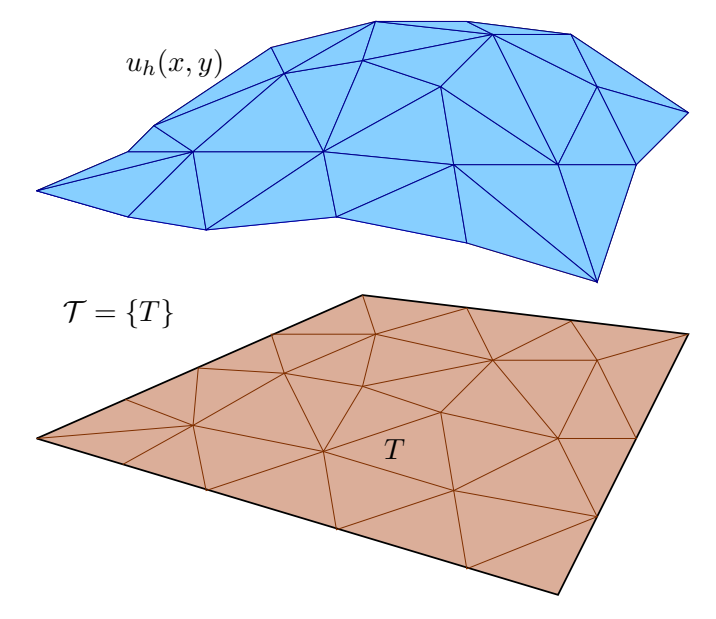

#### The quadratic Lagrange element:  $(T, V, \mathcal{L})$

- T is a line, triangle or tetrahedron
- $V$  is the second-degree polynomials on  $T$
- $\bullet$   $\mathcal L$  is point evaluation at the vertices and edge midpoints

#### The quadratic Lagrange element:  $\mathcal{L}$

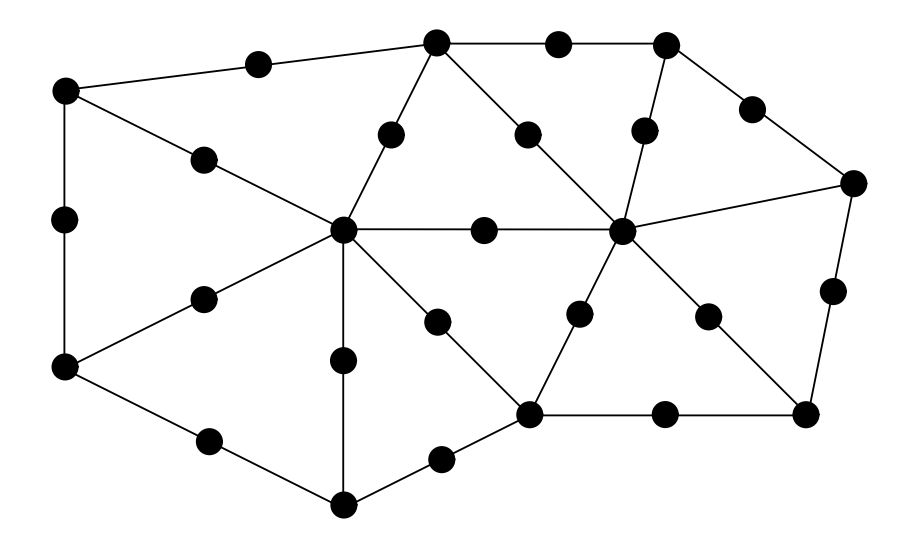

#### The quadratic Lagrange element:  $\mathcal{V}_h$

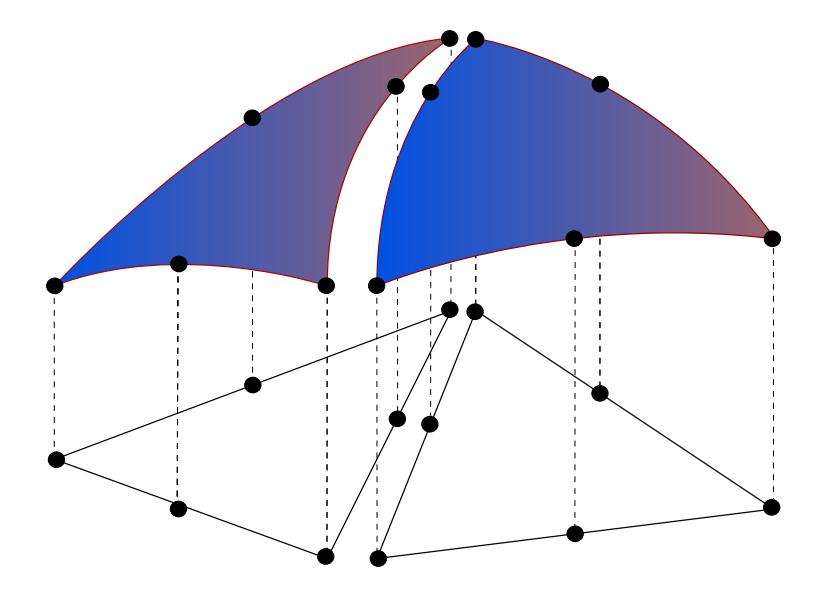

#### Families of elements

## **Nedelec** Hermite **Brezzi-Douglas-Fortin-Marini Mardal-Tai-Winther Brezzi-Douglas-Marini Argyris** rai U Morley -**Raviart-Thomas** .rouzer

#### Families of elements

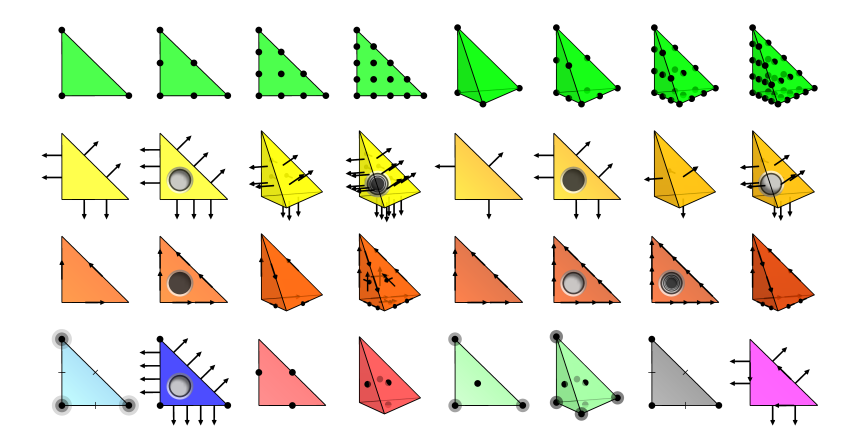

#### Computing the sparse matrix  $\boldsymbol{A}$

#### Naive assembly algorithm

$$
A = 0
$$
  
**for**  $i = 1, ..., N$   
**for**  $j = 1, ..., N$   

$$
A_{ij} = a(\phi_j, \phi_i)
$$

#### end for

end for

#### The element matrix

The global matrix A is defined by

 $A_{ij} = a(\phi_i, \phi_i)$ 

The *element matrix*  $A_T$  is defined by

$$
A_{T,ij} = a_T(\phi_j^T, \phi_i^T)
$$

#### The assembly algorithm

 $A=0$ 

for  $T \in \mathcal{T}$ 

Compute the element matrix  $A_T$ 

Compute the local-to-global mapping  $\iota_T$ 

Add  $A_T$  to A according to  $\iota_T$ 

end for

Adding the element matrix  $A_T$ 

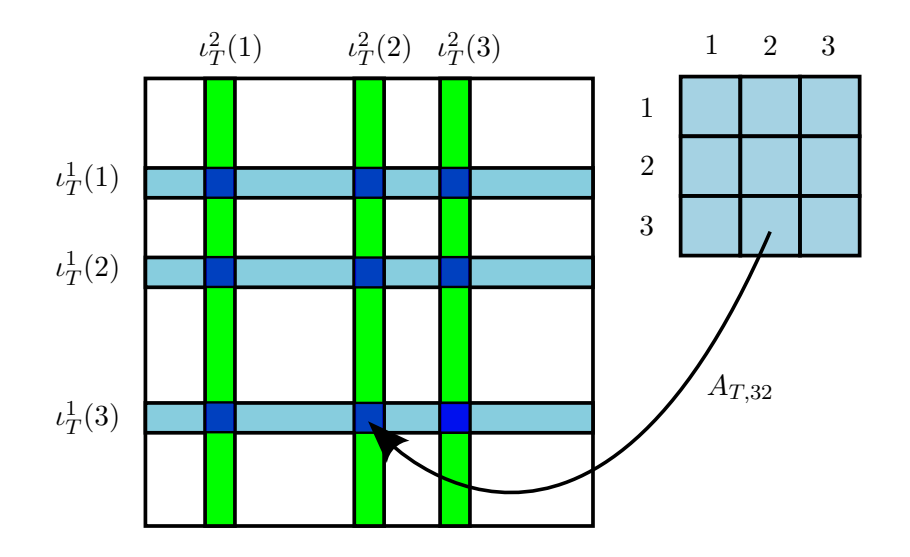

### Solving  ${\cal A} U = b$

#### Direct methods

- Gaussian elimination
	- Requires  $\sim \frac{2}{3}N^3$  operations
- LU factorization:  $A = LU$ 
	- Solve requires  $\sim \frac{2}{3}N^3$  operations
	- Reuse  $L$  and  $U$  for repeated solves
- Cholesky factorization:  $A = LL^{\top}$ 
	- Works if A is symmetric and positive definite
	- Solve requires  $\sim \frac{1}{3}N^3$  operations
	- Reuse  $L$  for repeated solves

#### Iterative methods

Krylov subspace methods

- GMRES (Generalized Minimal RESidual method)
- CG (Conjugate Gradient method)
	- Works if A is symmetric and positive definite
- BICGSTAB, MINRES, TFQMR, ...

Multigrid methods

- GMG (Geometric MultiGrid)
- AMG (Algebraic MultiGrid)

Preconditioners

• ILU, ICC, SOR, AMG, Jacobi, block-Jacobi, additive Schwarz, ...

#### Which method should I use?

Rules of thumb

- Direct methods for small systems
- Iterative methods for large systems
- Break-even at ca 100–1000 degrees of freedom
- Use a symmetric method for a symmetric system
	- Cholesky factorization (direct)
	- CG (iterative)
- Use a multigrid preconditioner for Poisson-like systems
- GMRES with ILU preconditioning is a good default choice

#### Current timings (2012–01–20)

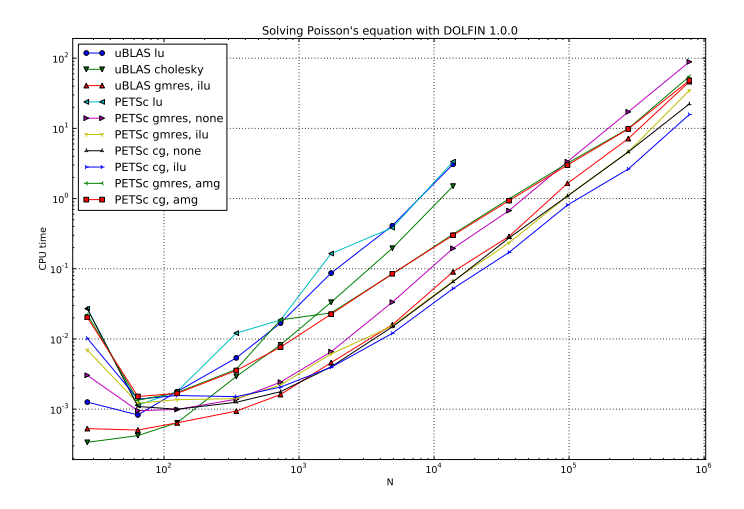

#### Homework!

- Install FEniCS 1.0.0!
- Download the FEniCS book!
- Visit the course web page!

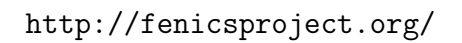

http://fenicsproject.org/pub/course/

PS: Be alert and ready for the FEniCS challenge $(s)$ ...

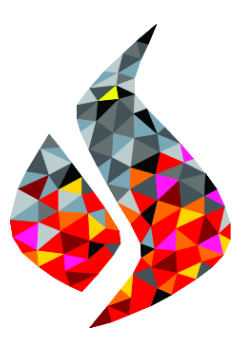